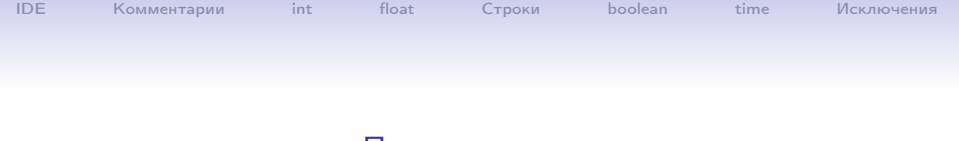

### Питон, начало

#### Хашин С.И. http://math.ivanovo.ac.ru/dalgebra/Khashin/index.html

Ивановский университет

. Питон, начало

. Иваново-2023

1 / 23

 $299$ 

イロト 不優 ト 不重 ト 不重 トー 重

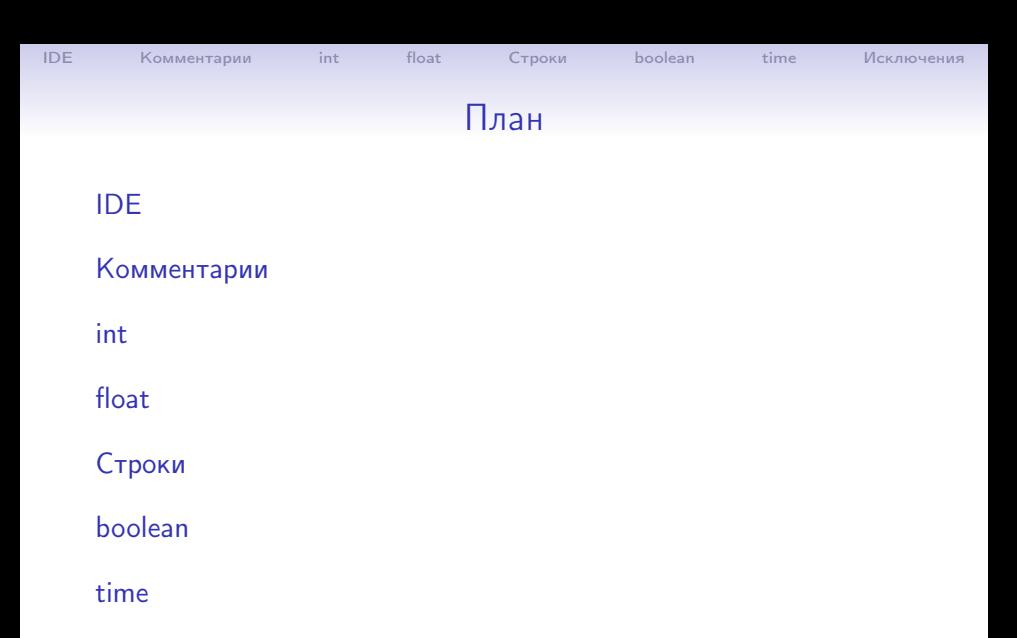

[Исключения](#page-22-0)

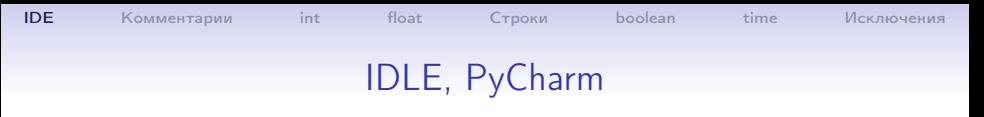

Основные оболочки: IDLE, PyCharm. Где искать IDLE, если нет на рабочем столе и в меню: C:/Program Files/Python/Lib/idlelib/idle.bat

Настройка интерпретатора Питон в PyCharm: Меню -> File -> Setting -> Project:.. -> Python Interpreter Add Interpreter -> Add local interpreter

Здесь самое главное: выбрать «Existing», а не «New»! Затем список скриптов для запуска (вверху, слева от зелёного треугольника) -> Edit Configuration -> Python Interpreter Выбрать основной, из Program Files.

<span id="page-2-0"></span>3 / 23

K ロ X K @ X K 할 X K 할 X ( 할 X )

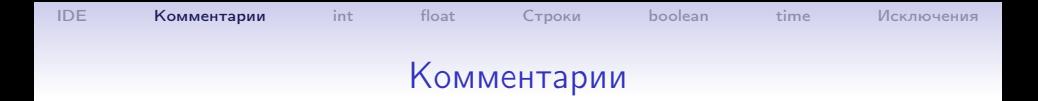

х = 7 # однострочный комментарий  $y = 2.1$  "" многострочный комментарий  $, , ,$ z = 'ee' """ можно в двойных **KABHYKAX** 11 11 11  $u = "ee" #$  или даже так

 $a = 3$ ;  $b = 2$  # так можно, но не рекомендуется c,  $d = 4, -1$  #  $\pi$ y que  $\pi$ ak

> <span id="page-3-0"></span>K ロ ▶ K 個 ▶ K 필 ▶ K 필 ▶ 『 클 / 19 Q Q ①  $4/23$

# Целые числа  $a = 123456789$  $b = 111222333$

[IDE](#page-2-0) [Комментарии](#page-3-0) [int](#page-4-0) [float](#page-8-0) [Строки](#page-15-0) [boolean](#page-19-0) [time](#page-20-0) [Исключения](#page-22-0)

```
print(a,b)
> 123456789 111222333
print(f'a={a}, b={b:10d}', end='')
print(f''a+b=\{a+b\}, a*b=\{a*b\}'> a=123456789, b= 111222333 a+b=234679122, a*b=1373115209726
print('ax*2=', a**2)
a**2= 15241578750190521
print('ax*4=', a**4)
a**4= 232305722798259244150093798251441
print('ax*6=', a**6)
a**6= 3540705968149597751242378595390670323015412790761
```
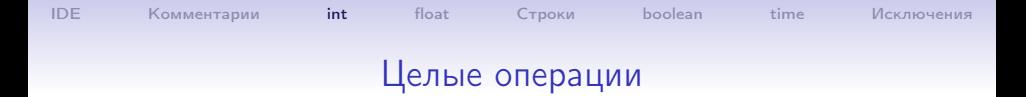

```
print(10//3, 10%3, 10/3)
> 3 1 3.3333333333333335
```
print(13%10, 3%10, -3%10) > 3 3 7

Частное и остаток: q,  $r = \text{divmod}(-137, 10) # q=-14, r=3$ 

Битовые операции print(  $6&3, 6|3, 6^{\degree}3$ ) # 2 7 5 print( $5<<1$ ,  $5<<2$ ) # 10 20 print( 5>>1, 5>>2) # 2 1

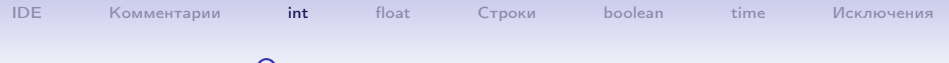

## Операции с присваиванием

7 / 23

イロト イ部 トイミト イミト ニヨー のんぴ

$$
x = 11
$$
  
\n $x += 3$ ; print(x) # 14  
\n $x *= 3$ ; print(x) # 42  
\n $x //=10$ ; print(x) # 4  
\n $x = 65$   
\n $x %= 10$ ; print(x) # 5

 $x$  ++;  $print(x)$  # OWMBKA! нет ++, --

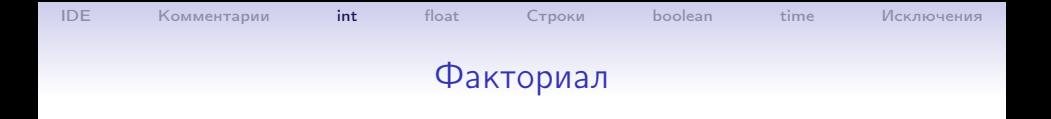

import math print(math.factorial(5))

 $> 120$ 

print(math.factorial(155))

> 4789142901463393876335775239063022722176295591337767\ 1740700963399291533816224332641465693292743476559561\ 1048437231158693602074917542907666100321627438247547\ 7806479918110524333880196139452687559896255940215628\ 5084148067403896166331449344000000000000000000000000\ 00000000000000

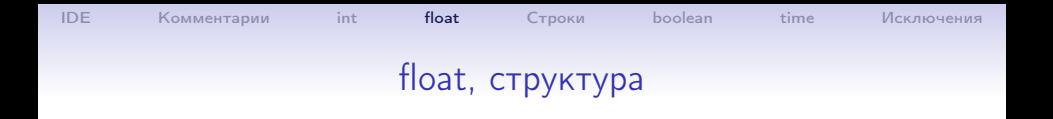

#### Всего 8 байт, 64 бита.

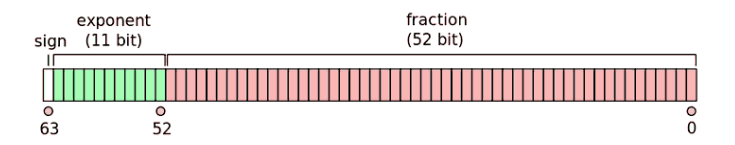

Значение:

value = 
$$
(-1)^{sign}(1.b_{51}b_{50}...b_0)_2 \times 2^{e-1023}
$$

<span id="page-8-0"></span>キロメ メ御き メミメ メミメ E  $299$  $9/23$ 

## float, границы

[IDE](#page-2-0) [Комментарии](#page-3-0) [int](#page-4-0) [float](#page-8-0) [Строки](#page-15-0) [boolean](#page-19-0) [time](#page-20-0) [Исключения](#page-22-0)

Целые числа имеют неограниченные размер, а плавающие фиксированный (8 байт)

$$
k = 10**3; x = k*1.23; print('x=',x)
$$
  
> x= 1230.0  

$$
k = 10**30; x = k*1.23; print('x=',x)
$$
  
> x= 1.23e+30

 $k = 10**300$ ;  $x = k*1.23$ ;  $print('x=',x) print(f'x=[x:10.3e]$  $> x= 1.2300000000000001e+300$  $k = 10**310$ ;  $x = k*1.23$ ;  $print('x=',x)$  $> x=1.230e+300$ 

 $k = 10**310$ ;  $x = k*1.23$ ;  $print('x=',x)$ > OverflowError: int too large to convert to float

# [IDE](#page-2-0) [Комментарии](#page-3-0) [int](#page-4-0) [float](#page-8-0) [Строки](#page-15-0) [boolean](#page-19-0) [time](#page-20-0) [Исключения](#page-22-0) float, границы

```
x = 1.0; y = x + 0.0001print(y-x)> 9.999999999998899e-05
print(f'y-x=[y-x:10.5e}')> y-x=1.00000e-04
```

```
y = x + 1e-15print(f'y-x=[y-x:10.5e}')> y-x=1.11022e-15
```

```
y = x + 1e-16print(y-x)> 0.0
```
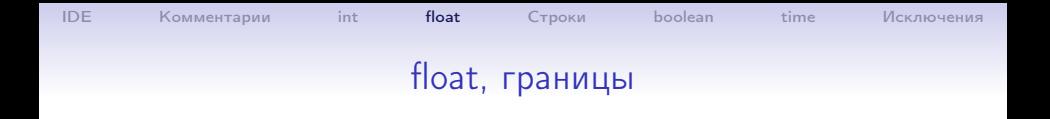

```
x=3.14; print(x.is_interest())> False
x=314.0; print(x.is_interest())> True
x=10.01; print(1, x.is_interest())
```
> False

Задание. При каком наименьшем  $k$  число  $10.01$   $**$  к окажется целым?

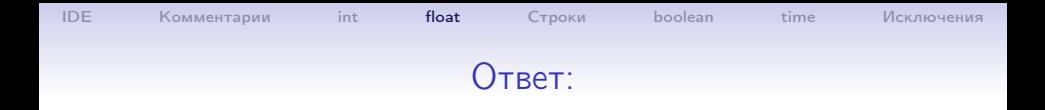

```
x=10.01; print(1, x.is_interest())> False
x=10.01**15; print(10, x.is_interest())> False
x=10.01**16; print(10, x.is_interest())> False
```
# float, особые значения

[IDE](#page-2-0) [Комментарии](#page-3-0) [int](#page-4-0) [float](#page-8-0) [Строки](#page-15-0) [boolean](#page-19-0) [time](#page-20-0) [Исключения](#page-22-0)

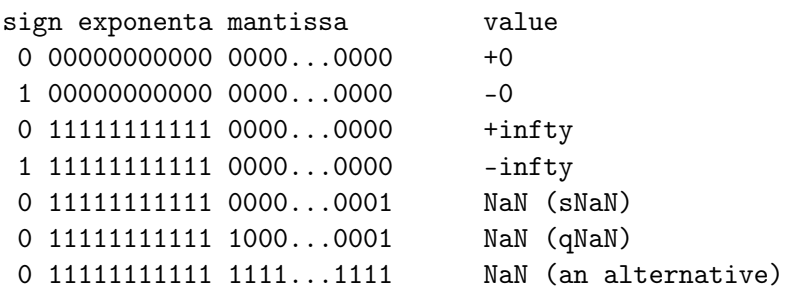

Задания. 1. Что больше:  $e^\pi$  или  $\pi^e$ ? 2. Известно, что  $\lim_{n \to \infty} (1 + \frac{1}{n})^n = e \approx 2.7\,1828\,1828$ . При каком  $n, (1 + \frac{1}{n})^n > 2.7? > 2.71? > 2.71828?$ 3. Для какого наибольшего целого *n* можно вычислить  $e^n$ ? А для какого наименьшего? 4а. Известно, что, что при больших n:

$$
n! \approx \sqrt{2\pi n} \left(\frac{n}{e}\right)^n.
$$

Найдите погрешность этой формулы (в процентах) при  $n = 10, 30, 100, 300, 1000, 3000$ . 4б. Уточнение:

$$
n! \approx \sqrt{2\pi n} \left(\frac{n}{e}\right)^n \left(1 + \frac{1}{12n} + \frac{1}{288n^2}\right).
$$

### Задачи

# <span id="page-15-0"></span>Строки

```
s, r, t = 'abc', 'Русские буквы', "Двойные кавычки"
print(s+t) #abcДвойные кавычки
print(s*4) # abcabcabcabc !Повтор 4 раза
Многострочная константа:
   s = ''Тройные кавычки!
     Продолжение
    кавычки " внутри и одинарная кавычка' конец'''
print(s)Срезы:
```
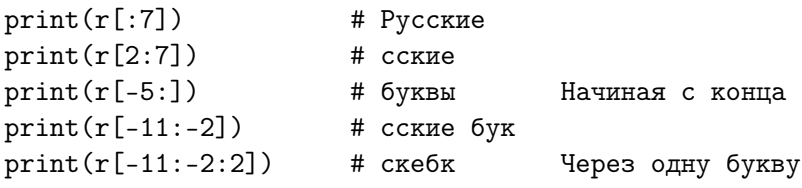

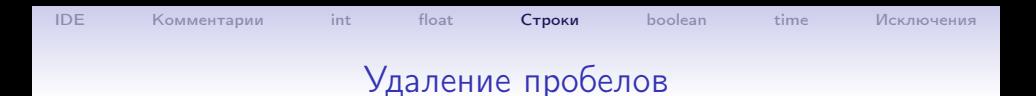

strip:

line = ' один два три ' print('<', line.lstrip(), '>') # < один два три > print('<', line.rstrip(), '>') # < один два три > print('<', line.strip(), '>')  $#$  < один два три >

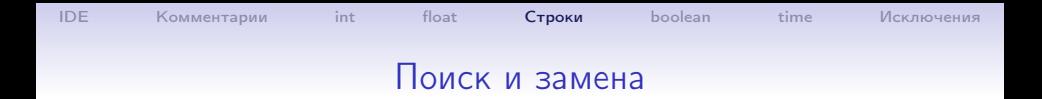

18 / 23

B

 $QQ$ 

イロト イ押 トイヨ トイヨ トー

#### strip:

```
line = 'мама мыла раму'
print(line.find('a'))
print(line.rfind('a'))
print(line.count('а')
print(line.replace('a', '*'))
print(line.replace('a', '*', 2))
print(line.replace('ма', '*'))
```
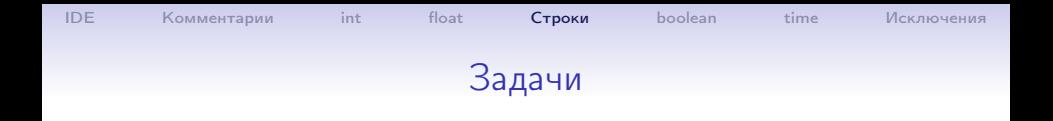

Задание. 1. а) Сколько нулей в числе 300!?

б) На сколько нулей оканчивается число 300!?

2. Пусть s='Сколько нулей в числе'; ch='ш'. Входит ли символ ch в строку s?

3. Найдите индексы первого и последнего вхождения символа  $ch='o'$  в строку s.

4. Дополните строку s подчеркиваниями справа до длины 40.

5. В строке s заменить знаки препинания '.,;:!&' на пробелы.

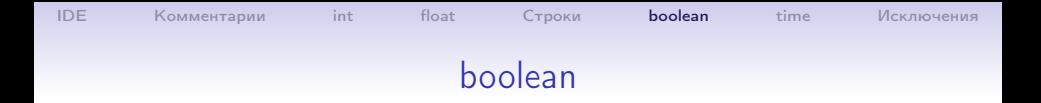

```
t, f = True, False
print(type(t)) # Prints <class 'bool'>
print(t and f) # Logical AND; prints "False"
print(t or f) # Logical OR; prints "True"
print(not t) # Logical NOT; prints "False"
print(t != f) # Logical XOR; prints "True"
```
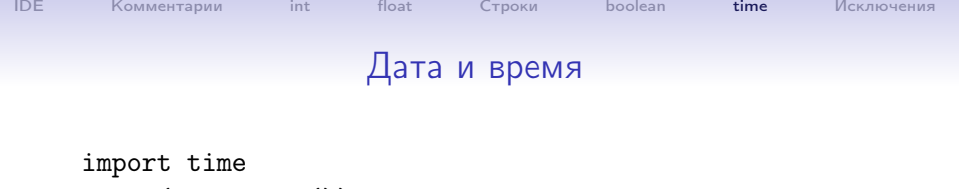

```
print(time.time()) # текущее время в секундах
> 1553929407.9740036
```

```
Дата и время:
```

```
import datetime
now = datetime.datetime.now()
print(now) # 2018-09-20 17:46:38.502740
print(now.date()) # 2018-09-20
print(now.time()) # 17:46:38.502740
dt = datetime.date(1924, 6, 24)print(dt) # 1924-06-24
print(now.date() - dt) # 34421 days, 0:00:00
```
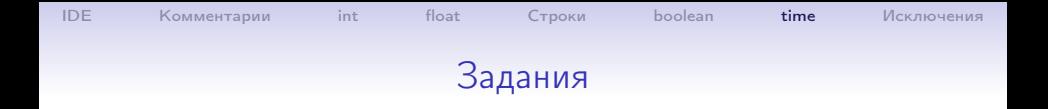

Задание 1. Найти количество дней, прошедших с 1 января 1900 г. Задание 2. Найти количество дней с вашего рождения. Задание 3. Найти количество секунд с начала года. Задание 4. 1 млрд. секунд — это сколько времени?

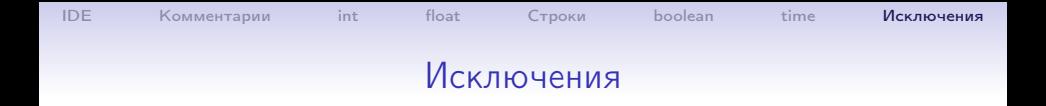

```
def one_x(x):if x == 0:
       raise Exception(f'one_x({x})')
   return 1/x
print(one_x(2))
print(one_x(0))
```
<span id="page-22-0"></span>イロメ イ団メ イミメ イモメ G.  $299$ 23 / 23